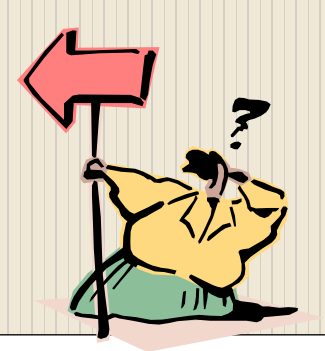

### **הוכן על-ידי אביטל (Evi (גרינוולד, מיכל עמירה, דורית כהן**

# מפה - Map

חומרי עזר שהוכנו ע"י משתתפי קורס מורים מובילים תשע"א ניתן להשתמש בחומרים לצורך הוראה בלבד. אסור לפרסם את החומרים או לעשות בהם שימוש מסחרי כלשהו ללא קבלת אישור מראש מצוות הפיתוח

#### מה בפרוייקט?

- אוסף שאלות שמימושן יהיה בעזרת הטיפוס המופשט מפה.
	- ניתוח ומידול בעייה.
- הדגמת היתרון של מימוש בעזרת מפה מבחינת קלות הפתרון ויעילות הפעולות.
	- $\sim$  פתרונות לשאלות בשפות  $i$ iava ו-

#### מטרות:

- להרחיב את מגוון הדוגמאות לשימוש בטיפוסים מופשטים מעבר למחסנית, תור והמבנים: רשימה ועץ בינרי.
- להציג בעיה ולהראות את ההבדלים ביעילות מימוש הפעולות כאשר משתמשים בטיפוס מפה לעומת שימוש בטיפוסים אחרים, כגון: רשימה או עץ בינרי.

### סוגי השאלות

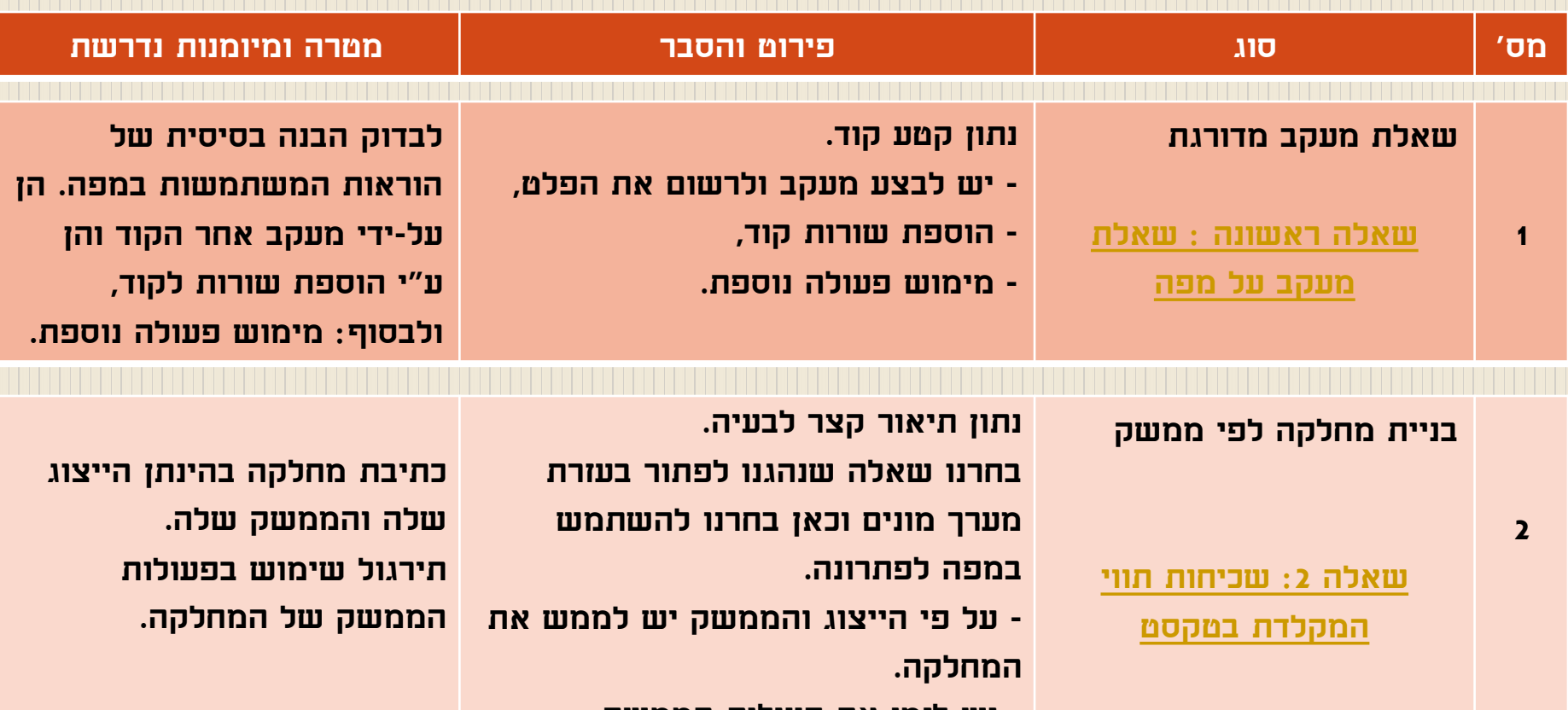

<span id="page-2-0"></span>**- יש לזמן את פעולות הממשק** 

### סוגי השאלות )המשך(

<span id="page-3-0"></span>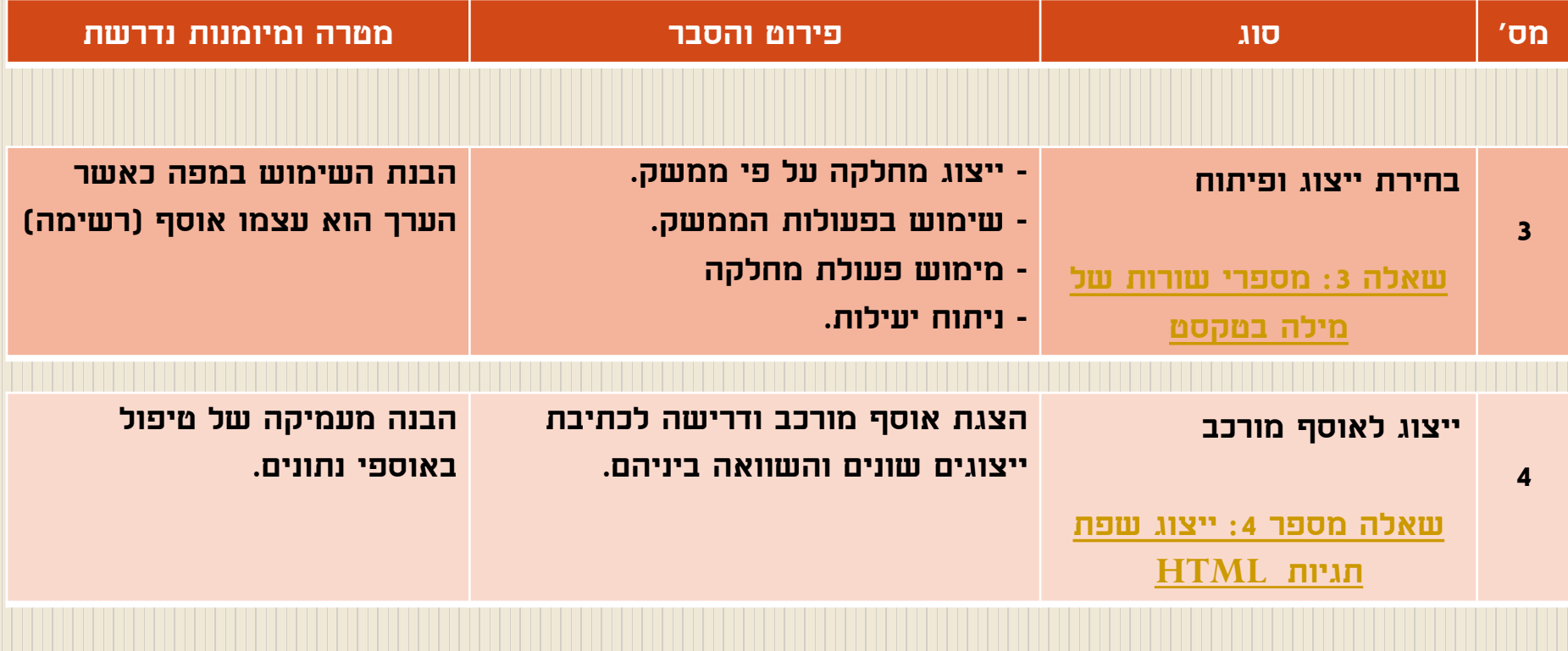

## java ממשק המחלקה מפה <Map<v

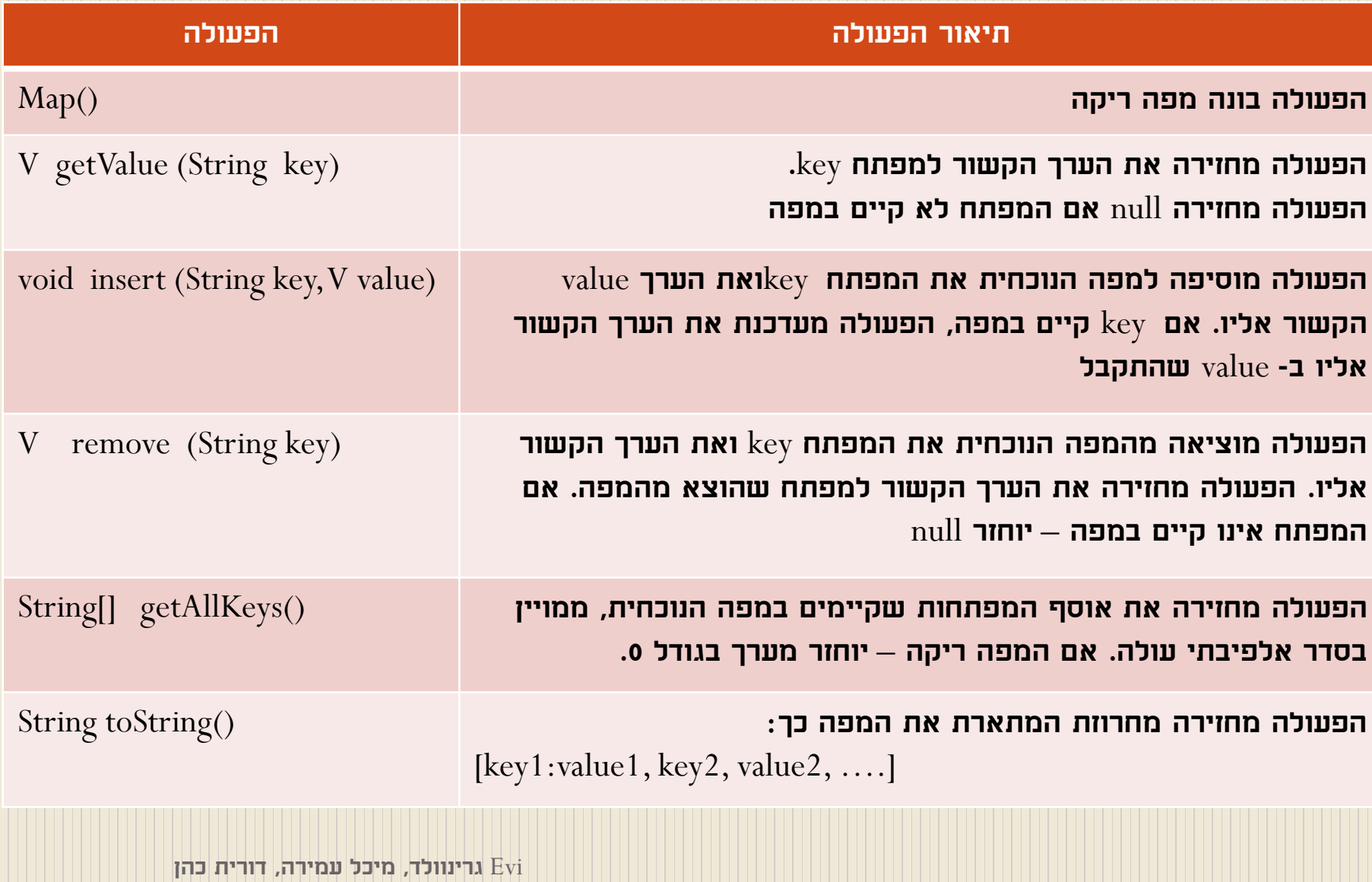

### <span id="page-5-0"></span>נתון קטע קוד אשר מטפל בתלמידים וציוניהם: Scanner in  $=$  new Scanner(System.in);  $\text{Map}\textless\text{Integer}\textgreater$  grades = new Map $\textless\text{Integer}\textgreater$  (); Integer grdValue; String name; int grade; System.out.println("Enter name");  $name = in.next();$ while ( !name.equals("end")) { System.out.println("Enter grade");  $grade = in.nextInt();$  $\text{gradValue} = \text{grades.getValue}(\text{name});$ **שאלה ראשונה : שאלת מעקב על מפה**

```
if (grdValue!=null)
\{if ( grade > gridValue) grades.insert(name, grade); // update grade
 \left\{ \right\}else // (gradValue==null) grades.insert(name, grade);
  System.out.println("Enter name");
name = in.next();}
System.out.println(grades);
```
א) עקוב אחר קטע הקוד בעזרת תרשים או טבלת מעקב ורשום את הפלט עבור הקלט משמאל לימין:

dani , 80 , reut , 70 , dani , 68 , avi , 90 , reut , 72 , end

### ב( הוסף לכל היותר שתי שורות לקוד, כדי להציג את מספר התלמידים באוסף. חובה להשתמש בפעולות הממשק של מפה.

 $String[]$  arr = grades.getAllKeys();  $\blacksquare$ String sName  $=$  arr[0]; Integer  $g =$  grades.remove(sName); System.out.println("grade is: " + g); System.out.println(grades);

- צייר את תוכן המערך arr .
	- רשום את הפלט.

ד) לפניך כותרת פעולה אשר מקבלת מפה של שלמים ומחזירה את הערך הגבוה public static int getMaxGrade(Map<Integer> m) ביותר השלם את גוף הפעולה.

#### [חזרה ל-](#page-2-0) [סוגי השאלות](#page-2-0)

### **שאלה :2 שכיחות תווי המקלדת בטקסט**

 לבניית סידור התווים על מקשי המקלדת, יש לבדוק את שכיחות השימוש בכל אחד מהם.

כדי לסייע במציאת שכיחות תווי המקלדת, נגדיר טיפוס **SignCounter**

אשר מכיל תכונה אחת בלבד: counter> Integer<Map

**המפתחות** יהיו התווים שהוקלדו

**והערכים** יהיו מספר הפעמים שהופיע כל תו.

<span id="page-8-0"></span>הערה: מאחר והמפתח הוא מטיפוס מחרוזת, נמיר את התו למחרוזת.

### ממשק המחלקה **SignCounter**

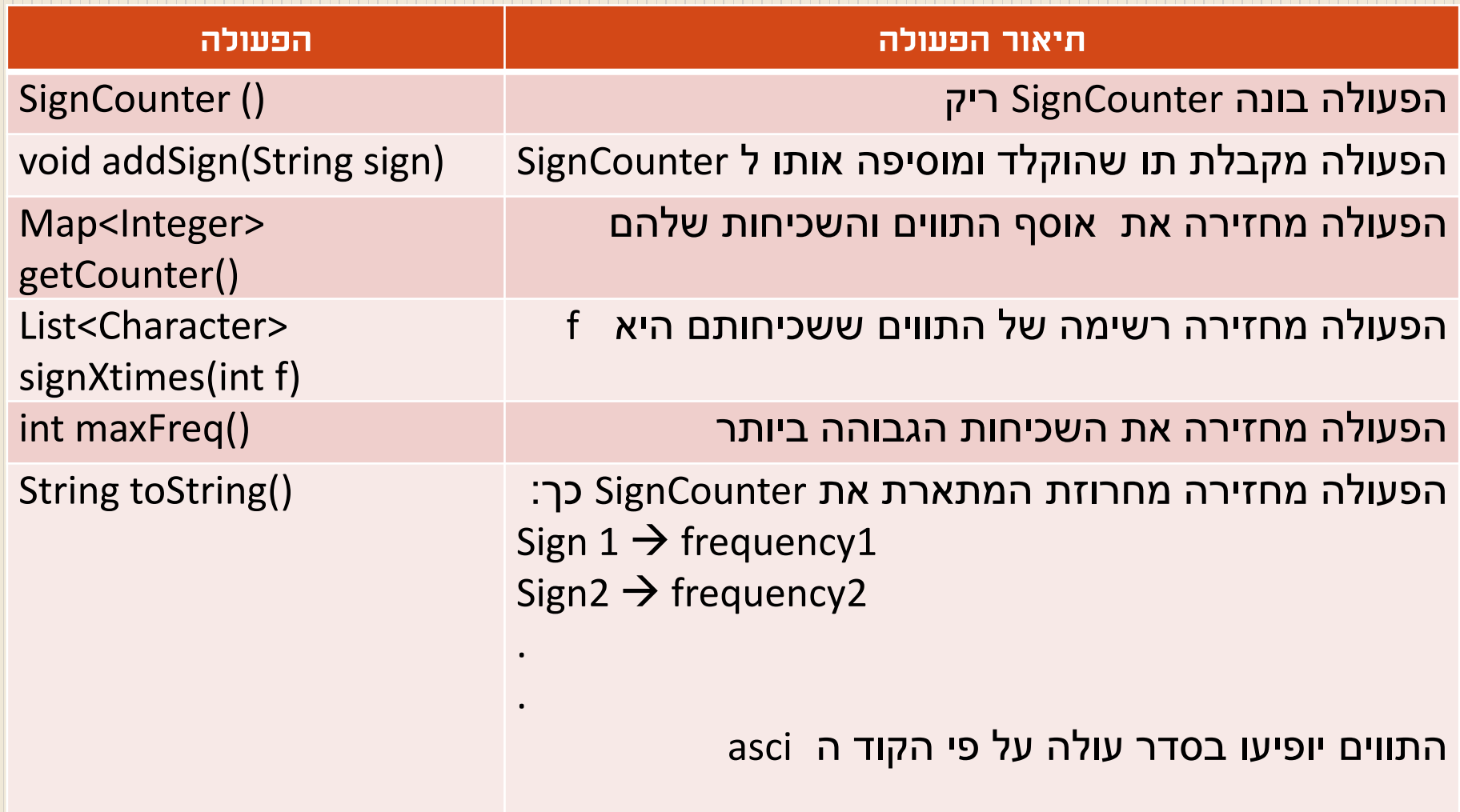

### א( ממש את המחלקה **SignCounter** על פי הממשק.

ב( כתוב פעולה ראשית אשר מבצעת את הפעולות הבאות:

- קולטת תווים מהמקלדת ומציגה את השכיחות של כל תו שהוקלד.
	- מציגה את השכיחות המקסימלית.
	- מציגה את כל התווים ששכיחותם היא המקסימלית.
- ג( כתוב פעולה חיצונית אשר מקבלת משתנה מטיפוס SignCounter  $z'$ ומציגה כפלט את כל האותיות שלא הופיעו מבין האותיות 'a' עד 'z' כולל.

[חזרה ל-](#page-2-0) [סוגי השאלות](#page-2-0)

### **שאלה :3 מספרי שורות של מילה בטקסט**

- לשם חיפוש מידע בטקסט, מעוניינים לשמור עבור כל מילה את מספרי השורות בהן היא מופיעה.
	- שאלות אשר עשויות לעניין אותנו:
	- 1( מהן מספרי השורות בהן מופיעה מילה מסוימת?
		- 2( איזה מילים מופיעות בשורה מסוימת?
			- 3( בכמה שורות מופיעה מילה מסוימת?
				- 4( מה מספר השורות בטקסט?
	- 5( עבור כל מילה: מה השורה הראשונה בה היא מופיעה?
		- 6( איזה מילה מופיעה במספר שורות מקסימלי?
	- 7( בהינתן שתי מילים, מהם מספרי השורות בהן מופיעות שתי המילים גם יחד?
		- 8( האם כל המילים מופיעות במספר זהה של שורות?
- <span id="page-11-0"></span>לסיוע במתן תשובות לשאלות הנ"ל נבנה מחלקה **שורות-מילים**, **WordLines**

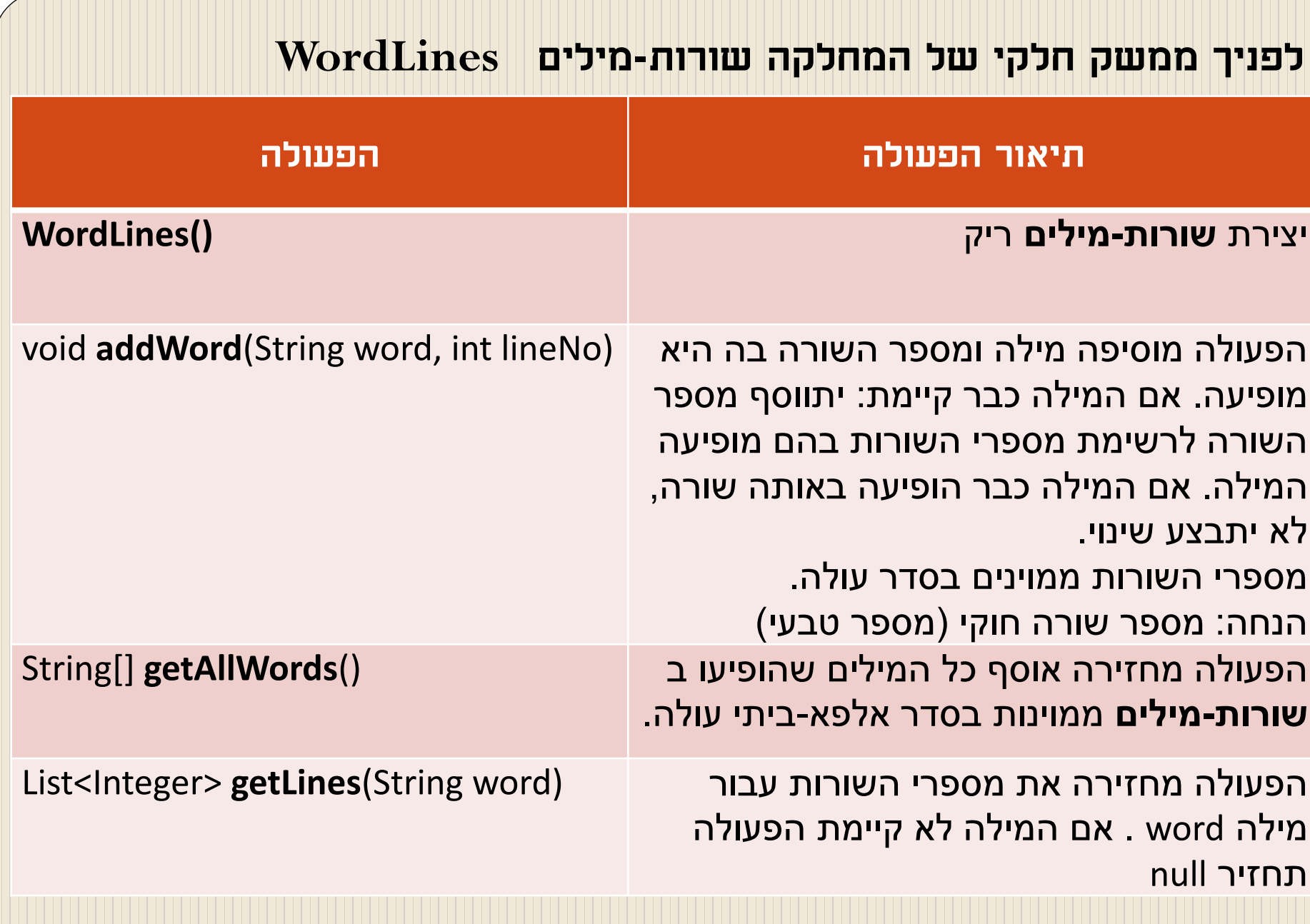

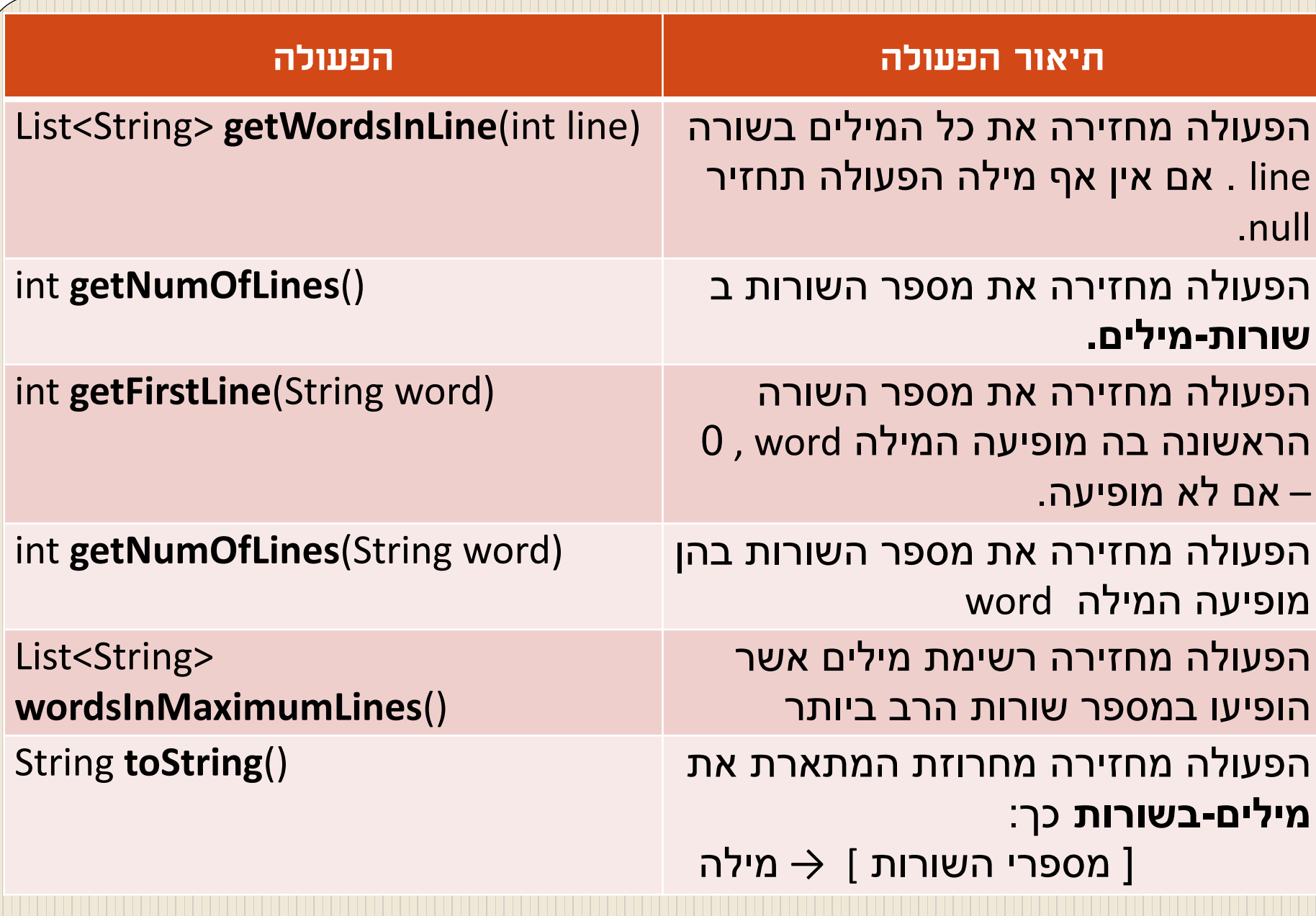

#### 1(הצע ייצוג למחלקה **WordLines**

2(נתון עצם מטיפוס **WordLines**בשם **wl** לא ריק.

כתוב קטע קוד אשר יבצע את המשימות:

- א- יציג כפלט את מספר המילים באוסף **wl** .
- ב- יציג את כל המילים באוסף, ממוינות בסדר אלפא-ביתי עולה.
- ג- לכל מילה באוסף **wl** יציג את מספרי השורות בהן היא הופיעה.
	- ד- יבדוק אם המילה "ball "קיימת , אם כן יציג בכמה שורות היא

מופיעה, אם לא: יוסיף אותה בשורה האחרונה.

#### 3( ממש את הפעולה **wordsInMaximumLines**

- 4( נתח את יעילות הפעולה שמימשת בשאלה )3(. הנח שיעילות הפעולה הבונה של המחלקה מפה היא (1)O וכל שאר הפעולות  $\mathrm{O}(\mathrm{n})$  שלה הן
	- 5( כתוב פעולה חיצונית אשר מקבלת שתי מילים ומחזירה רשימה של מספרים שלמים שמהווים מספרי השורות בהן מופיעות שתי המילים גם יחד. מספרי השורות ממוינים בסדר עולה.

#### הערות:

במימוש הפעולות ניתן:

- להוסיף פעולות עזר פרטיות.
- ניתן להשתמש בכל אחת מהפעולות של מפה, רשימה , חוליה או כל פעולה שמופיעה בממשק המחלקה WordLines מבלי לממשן.

- [חזרה ל-](#page-3-0) [סוגי השאלות \)המשך\(](#page-3-0)

### **שאלה מספר :4 ייצוג שפת תגיות HTML**

### שפת HTML היא שפת תגיות.

לכל תגית יש אוסף תכונות אפשריות ולכל תכונה יש אוסף ערכים אפשריים.

#### לדוגמא:

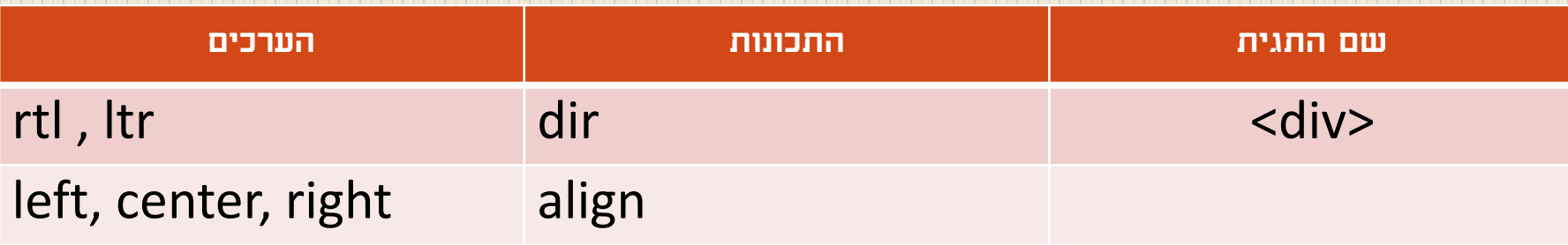

### <span id="page-16-0"></span> כדי להקל על הכותב בשפת HTML נרצה לבנות אוסף שיכיל את כל התגיות האפשריות עם התכונות והערכים שהן יכולות לקבל.

הצע לפחות שתי דרכים שונות לייצוג המידע הנ"ל.

- א) כתוב תיאור מילולי לכל אחד מהייצוגים שבחרת.
- ב( כתוב את כותרת המחלקה והתכונות המתאימות לכל אחד מהייצוגים שבחרת.
	- ג( לכל אחד מהייצוגים שהצעת, הסבר כיצד תמומשנה הפעולות:
		- בניית אוסף תגיות ריק
		- הוספת תגית, תכונה וערך לאוסף
			- הצגת כל האוסף

ד( נתח והסבר את היתרונות והחסרונות של כל אחד מהייצוגים שהצעת.

[חזרה ל-](#page-3-0) [סוגי השאלות \)המשך\(](#page-3-0)